Інформаційні технології набули широкого вжитку в науці і промисловості. Вони значно підвищують якість і скорочують термін обробки інформації. Але використання комп'ютерних технологій потрібна певна підготовка користувача. Таку підготовку доцільно починати вже під час навчання в вищому навчальному закладі при вивченні відповідних предметів, у тому числі при вивченні інженерної графіки.

Сучасні тенденції розвитку комп'ютерної техніки та засобів комп'ютерної графіки показують, що виконання конструкторської документації все більше буде проходити на персональних комп'ютерах при використанні графічних та текстових редакторів. Тому знайомство студентів технічних фахів з цими редакторами має починатися вже при навчанні на першому курсі.

Для майбутніх суднових механіків базові комп'ютерні технології пов'язані з графічними редакторами. При експлуатації суднового обладнання застосування графічних пакетів має прикладне значення – виконувати і вести конструкторську документацію. Тому курсанти мають як мінімум набути навичок роботи з технічною документацією за допомогою програмам комп'ютерної графіки. Таким чином, викладання нарисної геометрії та креслення необхідно провадити з широким використанням засобів комп'ютерної графіки. При цьому можливі два підходи:

- графічні пакети вивчаються в курсі інформатики, а креслення – в курсі інженерної графіки;

- графічний пакет, який використовується при викладанні креслення, вивчається одночасно в курсі інженерної графіки.

Обидві методики не позбавлені недоліків. У першому випадку викладач інформатики не є фахівцем галузі інженерної графіки, а в другому - викладач креслення не є фахівцем у галузі інформатики. Відносно креслення слід сказати, що воно є однією з базових дисциплін для судновихмеханіків і методика його викладання дуже добре відпрацьована за багато років. Тому і зміни в ній за рахунок використання графічних пакетів можуть бути досить великі. Значний вплив здійснює і стійка тенденція на зниження обсягу годин та кількості розрахунково-графічнихробот, що відведені на вивчення курсу.

Використання графічних редакторів при вивченні інженерної графіки може змінити баланс часу, якій витрачається на вивчення предмета. Але можна обумовлювати, щоб використання графічного редактора не позначилось на загальному балансі навчального часу на вивчення предмета. Нами зроблена спроба кількісної оцінки такої можливості.

Для кількісної оцінки були проведені дослідження з метою визначити, як змінюється час виконання студентом графічних завдань (ГЗ) з нарисної геометрії та креслення при використанні графічного редактора відносно часу виконання тих же завдань ручним засобом. Дослідження проводились на базі групи курсантів Одеської національної морської академії, які виконували креслення деталей спочатку традиційним способом (у ручному варіанті), а потім креслення цихже деталей за допомогою графічного редактора Час виконання креслення фіксувався. Після цього визначався середній по групі час виконання кожного креслення.

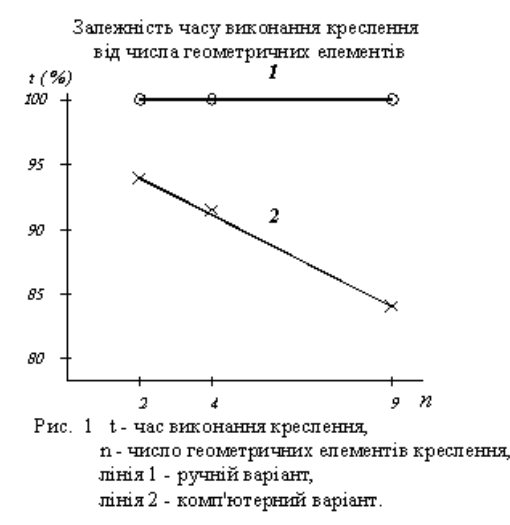

Деталі, обрані для креслення, були розділені на три групи. До першої ввійшли деталі, обмежені двома геометричними фігурами, до другої – обмежені чотирма фігурами, а до третьої – найскладніші деталі, використані у даній роботі, обмежені дев'ятьма геометричними фігурами.

Середній час виконання креслення в ручному варіанті змінювався від 90 секунд для першої групи деталей до 190 секунд для третьої. При застосуванні графічного редактора цей інтервал склав від 85 до 152 секунд. Результати дослідження представлені на рис. 1. Лінія 1 представляє час виконання креслення в ручному варіанті, який приймається за 100%. Лінія 2 представляє час виконання креслення за допомогою графічного редактора, у відсотках до часу виконання креслення в ручному варіанті.

З графіка видно, що час виконання креслення в комп'ютерному варіанті зменшується пропорційно зростанню складності. Це дозволяє зберігати значну частку часу (до 20%), який витрачається на виконання практичних завдань, особливо наприкінці вивчення предмета, коли завдання мають найвищу складність.

Це дослідження доводить, що використання графічного редактора для виконання креслень досить простих елементів дозволяє заощаджувати учбовий час.

Методика подальших досліджень була вдосконалена – порівнювались підсумки виконання ГЗ двома різними групами курсантів судномеханічного факультету Одеської національної морської академії.

У перший групі (11 курсантів) заняття провадилися за традиційною методикою – усі ГЗ виконувались саморуч. При цьому оцінювався час, за який виконувалось кожне завдання. У другій групі (5 курсантів) виконувались такі самі графічні завдання двома засобами – саморуч та на комп'ютері. Час виконання завдання кожним засобом фіксувався окремо. Потім підраховувався середній по групі час виконання кожного завдання. При цьому в час виконання не додавались витрати часу на оформлення роботи та вивід завдання на принтер.

Результати виконання графічнихзавдань подані в таблиці 1

На рис. 2 відображені відповідні графіки. При цьому лінія 1 являє середній час виконання завдань у першій групі, який прийнято за 100%. Лінія 2 – середній час виконання завдань у ручному варіанті другою групою у відсотках до відповідного часу першої групи. Лінія 3 – середній час виконання завдання з використанням графічного редактора другою групою у відсоткахдо відповідного часу першої групи.

Середній час виконання ГЗ в ручному варіанті групою 1 змінювався від 50 хвилин до 96 хвилин. Така різниця зумовлюється різною складністю завдань. Той же показник для 2-ї групи змінювався від 46 до 89 хвилин. Відносну знижку витрат часу порівняно з першою групою можна пояснити більш високим рівнем підготовки курсантів другої групи.

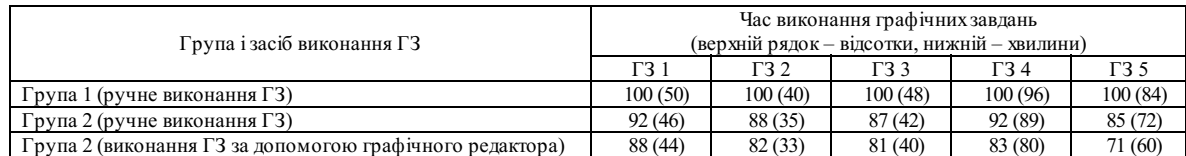

Таблиця

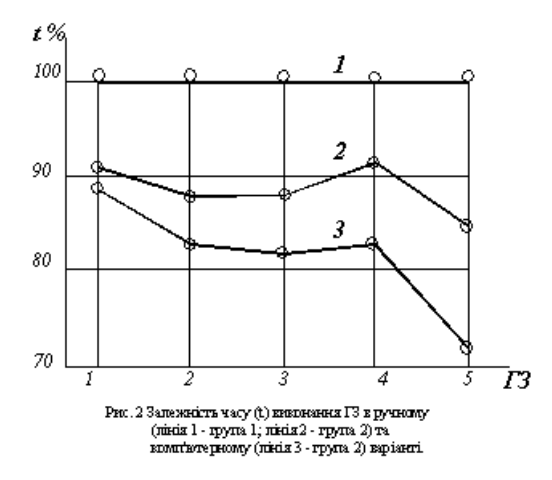

Середній час виконання ГЗ курсантами 2-ї групи з використанням графічного редактора змінювалась від 44 до 80 хвилин. Причому, для кожного ГЗ він був меншим, ніж відповідний час ручного варіанта. Це може бути пояснено ефектом повторення, тому що в цьому випадку ГЗ виконувалось після його виконання саморуч. Але наявна й чітка тенденція зниження часу виконання ГЗ графічним редактором відносно ручного варіанта.

У відносних показниках у ручному варіанті різниця між групою 1 і 2 складає від 8 до 15 відсотків. Для групи 2 різниця між ручним та комп'ютерним варіантом складає від 4 до 14 відсотків. А різниця між групою 1 і комп'ютерним варіантом групи 2 складає від 12 до 39 відсотків. Середня ризниця часу виконання ГЗ між групою 1 (лінія 1) та групою 2 (лінія 3) складає 19 %.

Порівнюючи графіки (рис.1 і рис.2) можна визначити, що відсотки заощадженого навчального часу приблизно співпадають. Це дозволяє зробити висновок про можливість застосування графічного редактора для виконання ГЗ, за умови збереження обсягу навчального часу, що приділяється на вивчення інженерної графіки, за рахунок відмови від ручного виконання ГЗ. З оглядуна це доцільно застосовувати графічний редактор з самого початку вивчення інженерної графіки, коли використовуються досить прості графічні елементи.

В Одеській національній морській академії інженерна графіка вивчається на першому курсі, коли курсанти ще не підготовлені до вивчення програм комп'ютерної графіки в повному обсязі. Тому при вивченні креслення слід починати тільки перше знайомство з графічним редактором, коли курсанти засвоюють основній інструментарій і чисто прикладне використання пакету. При цьому графічні завдання виконуються на комп'ютері з використанням базовихможливостей графічного редактора – генерація креслення, його корегування, збереження креслення в електронному вигляді і здобуття твердої копії. Обсяг часу, що виділяється на вивчення інженерної графіки, складає 135 годин, з яких 95 годин відведені на виконання ГЗ. Таким чином при використанні графічного пакету, обсяг заощадженого часу (15-20%) має скласти 15-20 годин, чого досить для здобуття навичок практичної роботи з графічним редактором

Крім того, більш поглиблене вивчення можливостей графічного редактора може мати місце на старших курсах при викладанні спеціальних предметів (наприклад, у курсі інформатики). При цьому вивчення графічного редактора має відбуватися з урахуванням знань та навичок, що курсанти вже мають.

Таким чином, можна зробити висновок про доцільність використання графічнихредакторів з самого початку вивчення інженерної графіки. Це підвищує рівень підготовки курсантів з самого предмета, а також розвиває в них навики роботи з графічним редактором та готує курсантів до виконання креслень за допомогою графічнихпакетів.

Висновки:

1. Застосування графічного редактора при вивченні інженерної графіки заощаджує до 20% часу, який витрачається курсантами на виконання графічних завдань. Для здобуття навичок роботи з графічним редактором курсантам потрібно 20-30 годин самостійної роботи на комп'ютері, що приблизно дорівнює 15-20% часу, який відводиться на вивчення предмета. Це дозволяє зберегти баланс часу на вивчення інженерної графіки з застосуванням графічного редактора.

2. Використання графічних редакторів при вивченні інженерної графіки дозволяє підготувати курсантів до використання сучасних інформаційних технологій у подальшому навчанні та виробничій діяльності.

3. Виходячи з сучасних вимог до морських фахівців та перспектив уходження України в Болонський процес, при викладанні інженерної графіки доцільно широке використання одного з графічнихредакторів з практичною роботою курсантів на комп'ютерах.

 $\mathcal{L}_\text{max}$ 

4. Використання графічного редактора при вивченні інженерної графіки дозволяє підвищити якість підготовки курсантів з предмета.

*Подано до редакції 05.09.08*

*Ключові слова:* Методика викладання, Інформаційні технології, інженерна графіка, комп'ютерна графіка, графічний редактор

*Keywords:* methods of teaching, informative technologies, engineering graphics, computer graphics, graphic redactor.